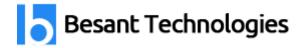

# PeopleSoft Finance Course Details

By Besant Technologies

| Course Name          | PeopleSoft Finance                                                                                                    |
|----------------------|----------------------------------------------------------------------------------------------------|
| Category             | Oracle Applications                                                                                                    |
| Venue                | Besant Technologies                                                                                                    |
| Address              | No.24, Nagendra Nagar, Velachery Main Road,<br>Velachery, Chennai – 600 042<br>Landmark – Opposite to Phoenix Market City |
| Official URL         | PeopleSoft Finance Training                                                                                               |
| Demo Classes         | At Your Convenience                                                                                                    |
| Training Methodology | 30% Theory & 70% Practical                                                                                                |
| Course Duration      | 35-40 Hours                                                                                                    |
| Class Availability   | Weekdays & Weekends                                                                                                    |
| For Demo Class       | Call - +91-996 252 8293 / 94<br>Email ID – <u>besanttech@gmail.com</u>                                                    |

# Why Besant Technologies?

- Training by highly experienced and certified professionals
- No slideshow (PPT) training, fully Hand-on training
- Interactive session with interview QA's
- Real-time projects scenarios & Certification Help
- Most competitive & affordable course fees
- Placement support for all courses
- List of established & satisfied clients & students (Visit our website for reviews).

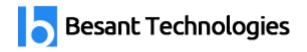

# PeopleSoft Finance Training Outline

# Navigating the PeopleSoft Systems

- Navigating and Searching in PeopleSoft
- Using navigational shortcuts and tools for accessing data online
- View and update records
- Search on a given topic within PeopleBooks

# Working With Tables in PeopleSoft

- Types of PeopleSoft Tables
- The Translate Table
- Control Tables and Transaction Tables
- Understanding the Relationship of Business Units and SetIDs
- Describe Business Units and SetIDs

# **Understanding System Structure**

- Understanding PeopleSoft Internet Architecture
- PeopleSoft Tables and Relational Database
- Effective Dating
- Action Types

#### **Running Human Resources Processes and Reports**

- Processing and Viewing a Human Resources Report
- Explain the purpose of the Employees table

#### **Maintain Vendor**

- Understanding procurement
- Understanding vendors
- Understanding vendor location and address

#### **Managing Items**

- Understand item categories
- Understanding items
- Understanding purchasing kits

#### **Managing Request for Quotes**

- Understanding request for quotes
- Understanding RFQ life cycle

#### **Managing Requisitions**

- Understanding requisition defaults
- Understanding requisition life cycle Source: SCANS Secretary's Commission for Achieving Necessary Skills
- Understanding requisition status
- Understanding requisition structure

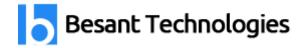

# Add/Change a PO

- Understanding PO change order numbers
- Understanding PO change orders
- Understanding PO defaults
- Understanding PO header status values
- Understanding PO life cycle
- Understanding PO structure

# **Process a PO**

- Understanding approving and dispatching Pos
- Understanding background sourcing
- Understanding options for selecting requisitions
- Understanding requisition selection criteria

# **Manage Shipments**

- Understanding closing and reconciling Pos
- Understanding PO receipt status
- Understanding receipt accrual
- Understanding receipt
- Status
- Understanding receiving shipment
- Understanding vendor return process

#### **Maintain Vendors**

- Understanding electronic payment
- Understanding procurement
- Understanding vendors
- Understanding vendor locations and address
- Understanding withholding information

# **Entering Voucher**

- Understand voucher life cycle
- Understand voucher page groups
- Understand vouchers

#### **Managing Vouchers**

- Understanding control groups
- Understanding correcting voucher errors Source: SCANS Secretary's Commission for Achieving Necessary Skills
- Understanding multicurrency revaluation
- Understanding open item accounting
- Understanding selective voucher line updating
- Understanding voucher adjustments

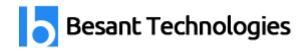

• Understanding voucher approvals

#### **Processing Payments**

- Understanding confirming and changing payment reference
- numbering
- Understanding creating payments
- Understanding pay cycle
- Understanding pay cycle exceptions
- Understanding pay cycle manager
- Understanding payment process
- Understanding processing drafts
- Understanding escheating payment
- Understanding trial payment registers

# **Posting Voucher and Payments**

- Understanding cash clearing
- Understanding payment posting
- Understanding voucher posting
- Understanding voucher unposting

# Make a journal Entry

- Understanding chartfields
- Understanding journal entry
- Understanding speed types
- Understanding standard journal entry